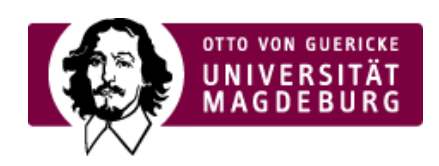

## CMS EGOTEC INFORMATIONSPORTAL

## Beispiel für die Audio-Einbindung

Die Darstellung des Players erfolgt immer im Standard des jeweiligen Browsers bzw. Betriebssystems.

Ihr Browser kann diese Audio-Datei nicht wiedergeben. Download Audio: • "MP3" [\(https://www.cms.ovgu.de/cms\\_media/Materialien/Kalimba.mp3\)](https://www.cms.ovgu.de/cms_media/Materialien/Kalimba.mp3)